## Soil C & N Module

Jo Smith<sup>1</sup>, Kevin Coleman<sup>2</sup>, Andy Whitmore<sup>2</sup>, Pete Falloon<sup>3</sup> Bente Foereid<sup>1</sup>, Matt Aitkenhead<sup>1</sup>, Chris Jones $^3$ , Pete Smith $^1$ 

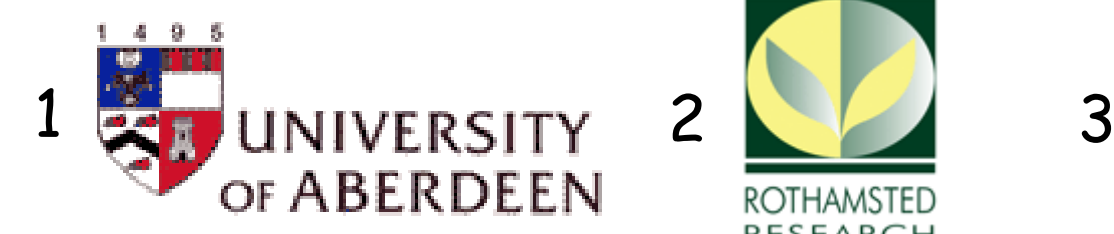

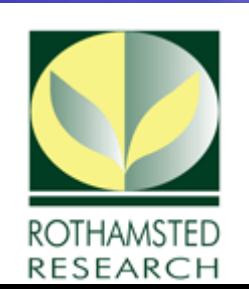

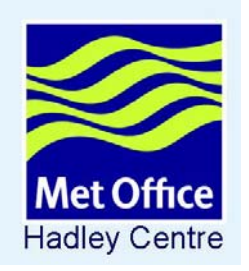

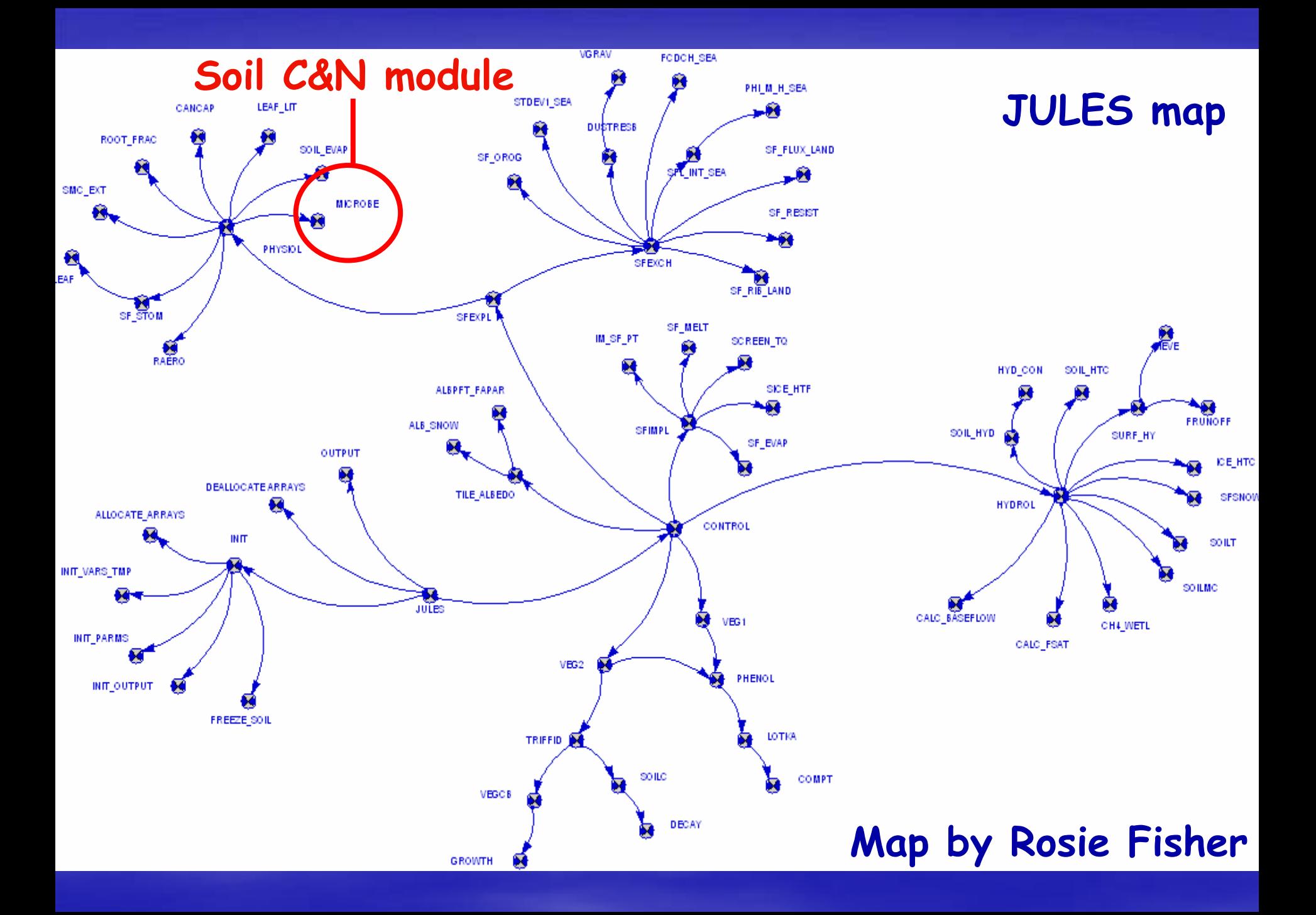

#### Soil level  $CH_4$   $CO_2$   $CH_4$  $\overline{2}$   $\overline{CO_2}$ Moisture Texture Decomposition<br>Drivers<br>Article<br>Recordity **Water** Module of ECOSSE Research Million (Decomposition) HUM Research HOM INPUTS NPP & LU Type RPM DPM Carbon Component INPUTS Max.Water level Rain,PET INPUTSAir Temp INPUTS**Soil** Parameters Soil C and N model for all land use - ECOSSE **Water** level O<sub>rygen</sub> **Acidity** Acidity Module Decomposition<br>
Drivers<br>
The Drivers<br>
The Acidity<br>
Acidity **Texture** Module **Methane Oxidation** Meth. Oxid. DOC

# Soil C and N model for all land use

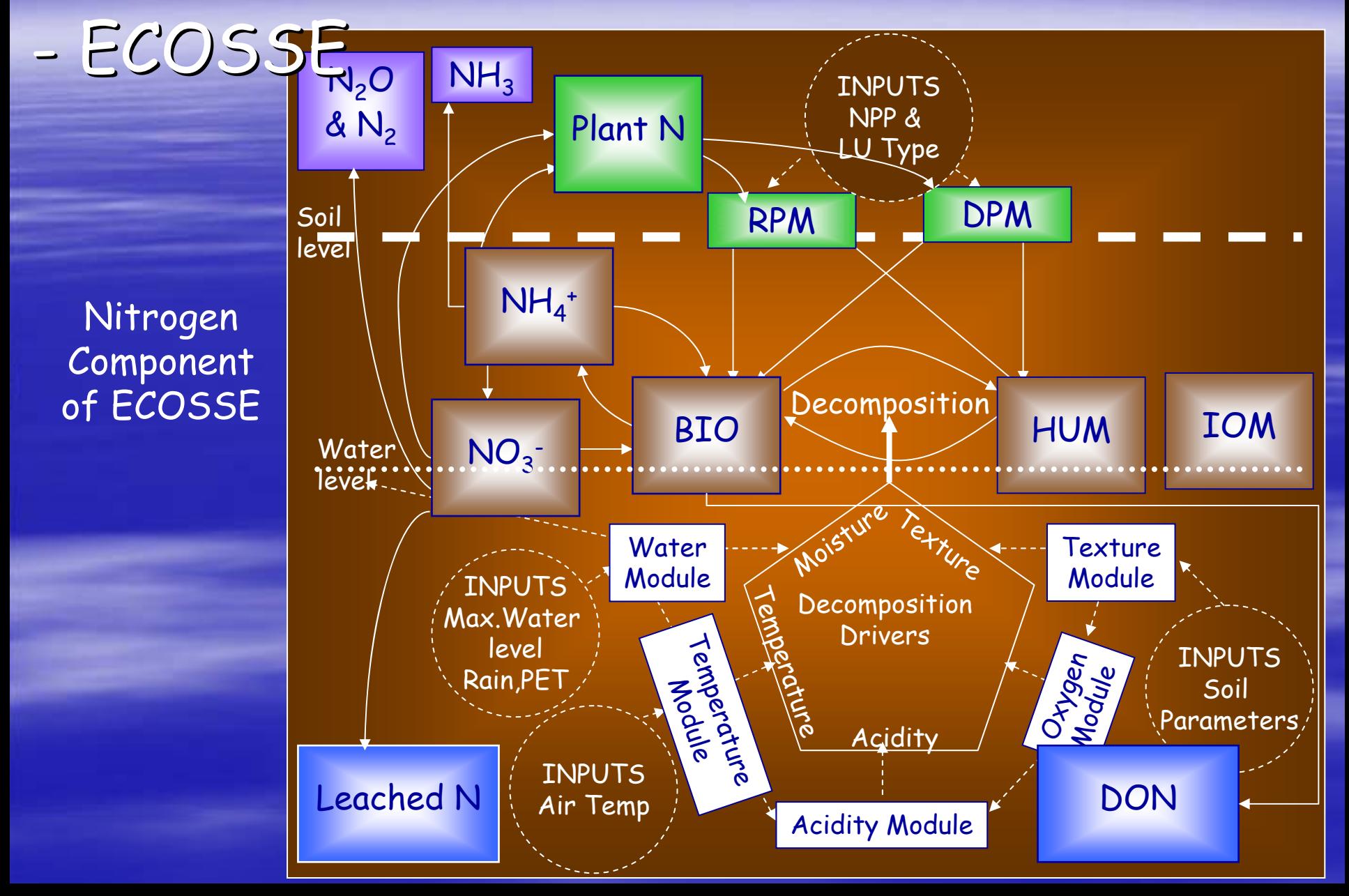

### **RothC CN for JULES**

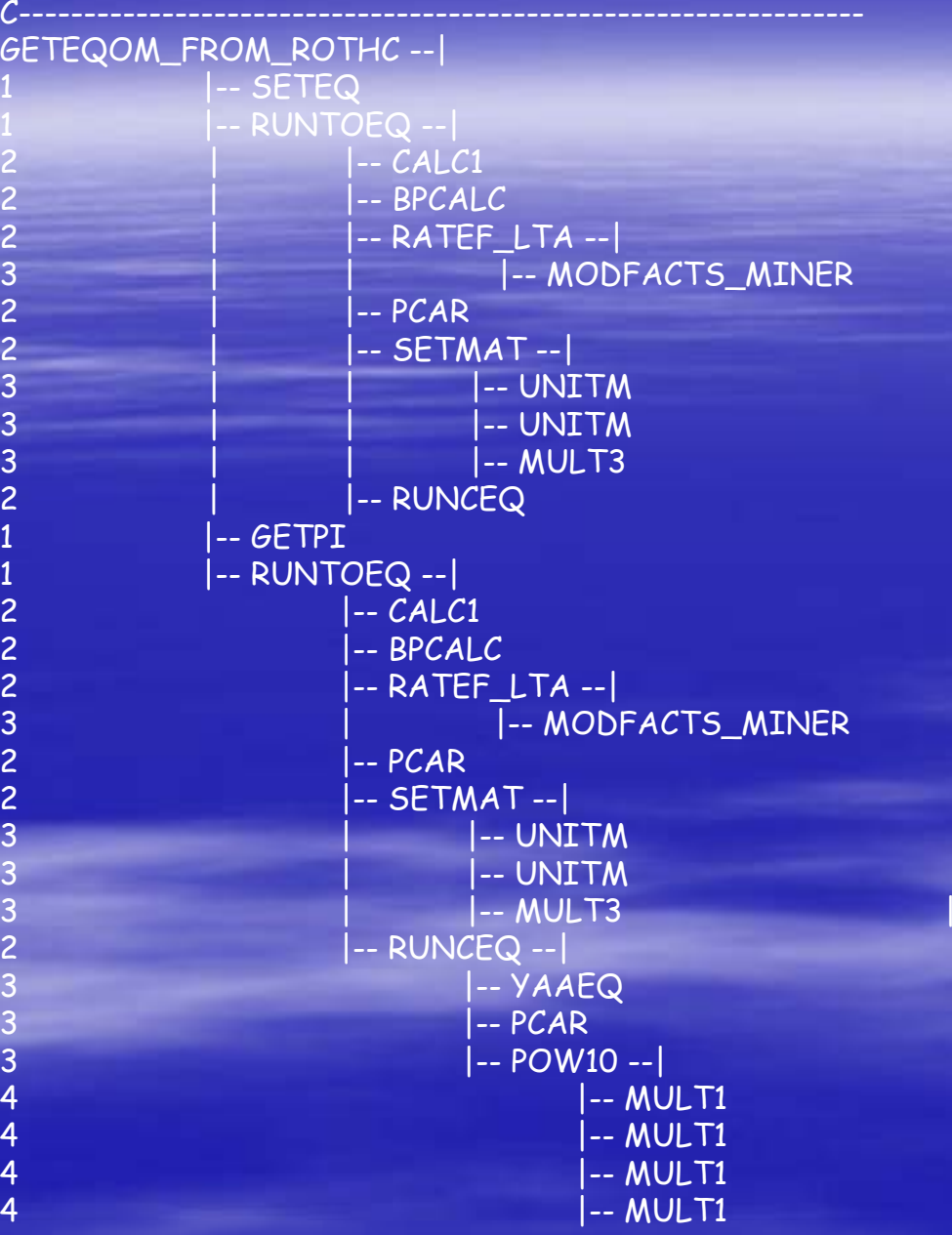

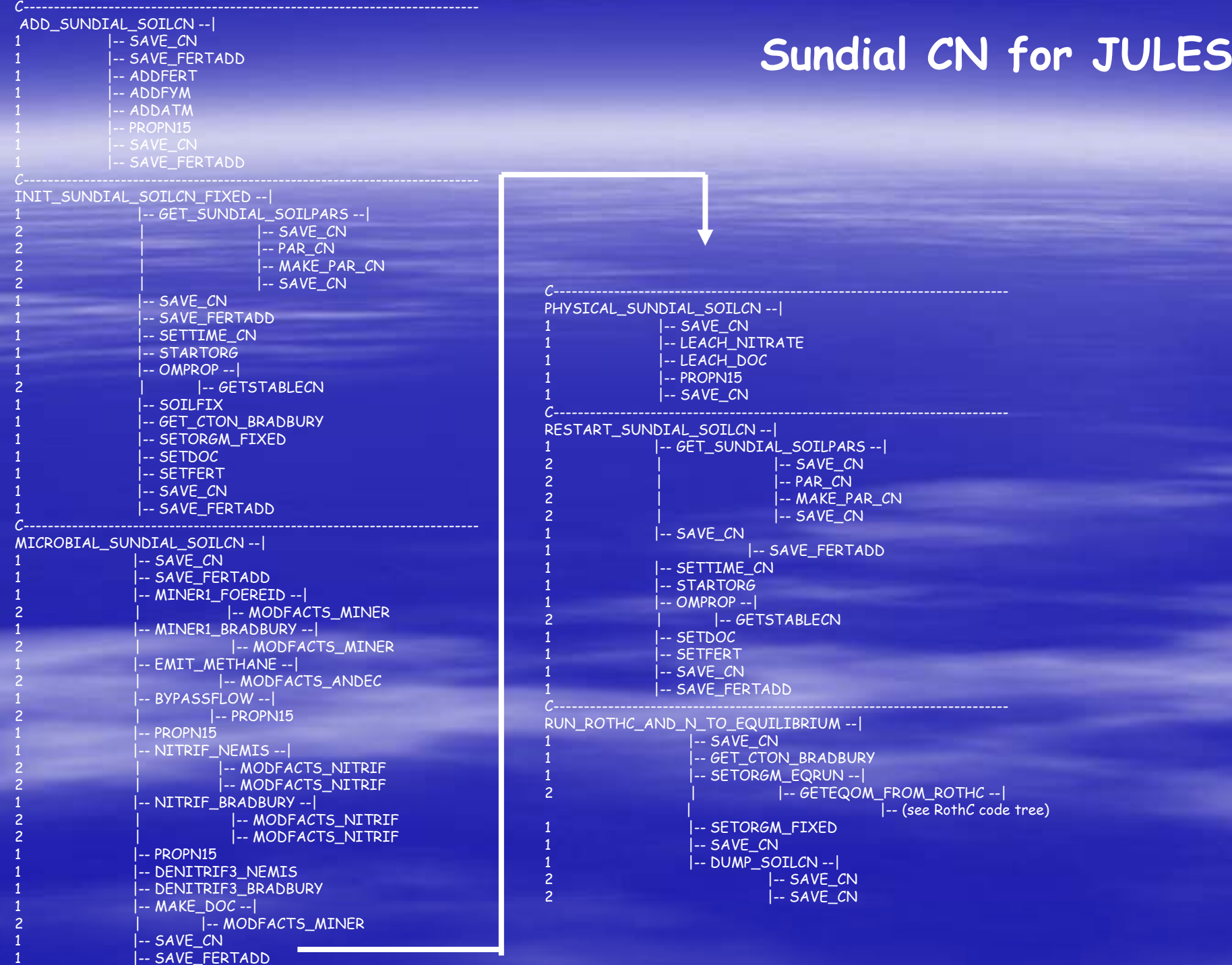

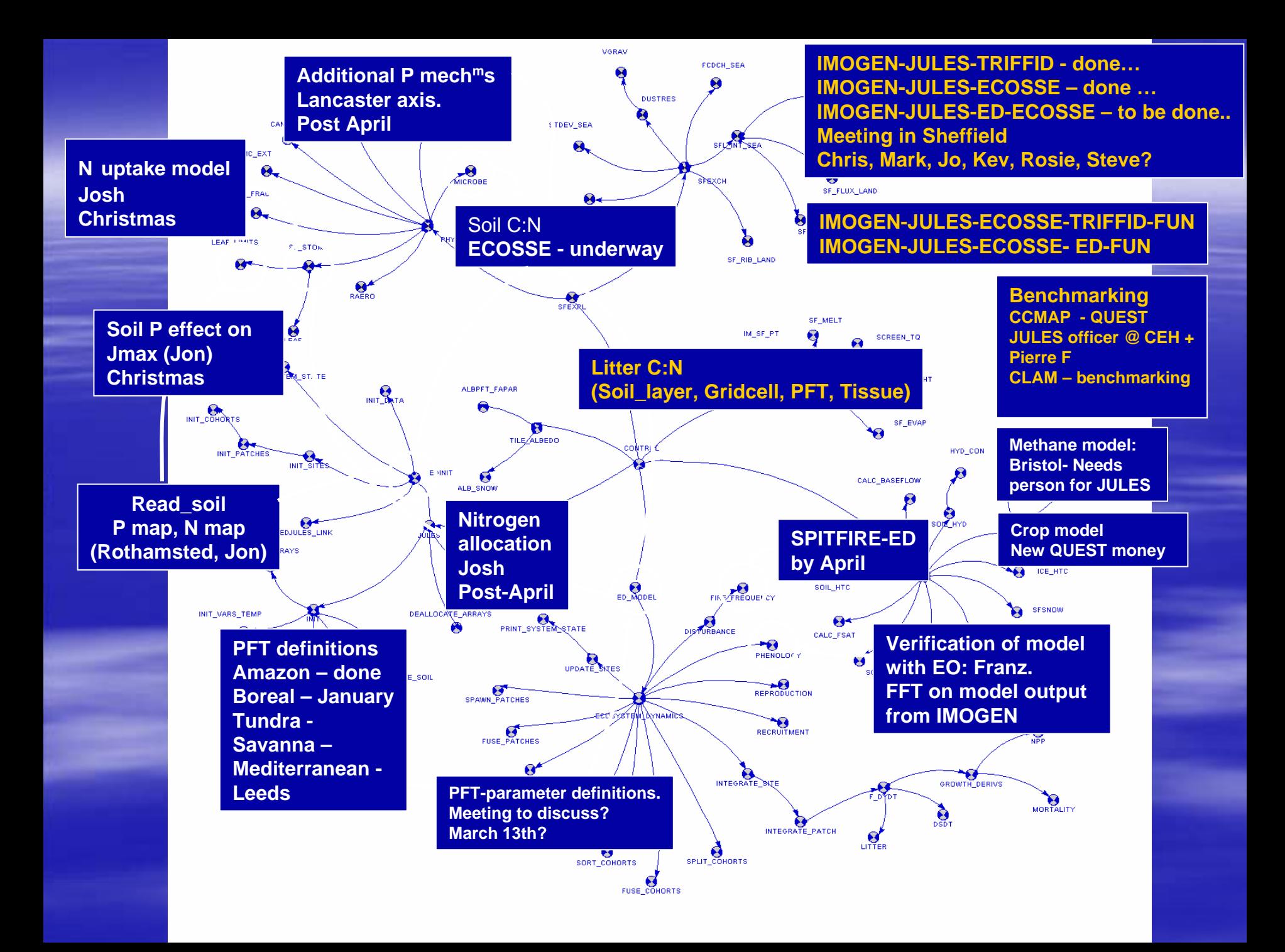

#### **Soil C & N component Soil C & N component – status report and next steps report and next steps**

#### **Current status Current status**

–- Soil C & N component is complete and is coupled with JULES  $\cdot$ – now being tested

#### **Next steps Next steps**

- –- Documentation of soil C & N component. *Timeline: Preliminary text*<br>ready - final version expected April 2008. –- final version expected April 2008.
- –- Evaluation of the coupled version is currently underway (including<br>ironing out some problems that have come to light during the<br>evaluation). *Timeline: Expected completion date - 31/04/08* – 31/04/08
- –- Evaluate the model, at least to replicate the runs for grid-points<br>- as in the Jones et al 2005 (Global Change Biology) paper and for previous version of JULES. The model will then be run in different ways. *Timeline: Expected completion date* –ways. Timeline: Expected completion date - 31/12/07. [*still have*<br>to check against other changes made to JULES]
- –- Couple the soil N component with the plant N component (with<br>Steven Sitch / Josh Fisher). *Timeline: began in autumn 2007*.

# Nitrogen – a key feedback

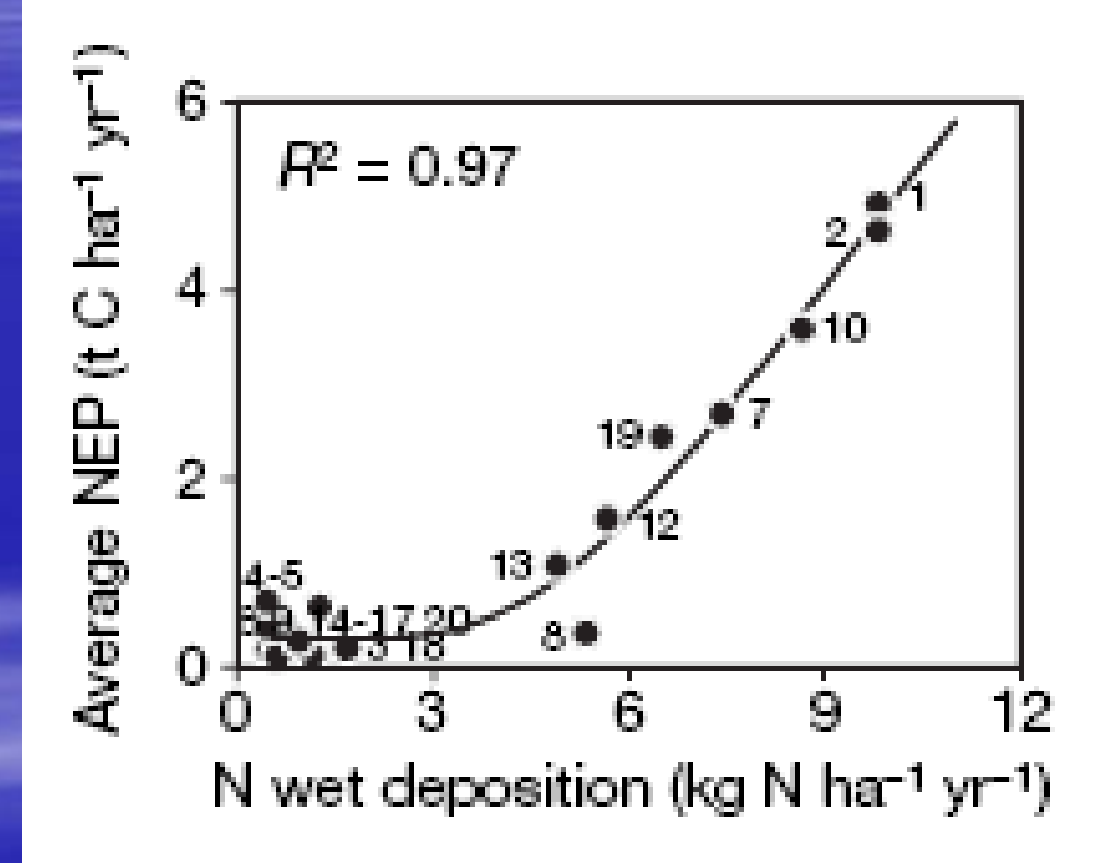

Mangani et al (2007) Nature, 447:848-852